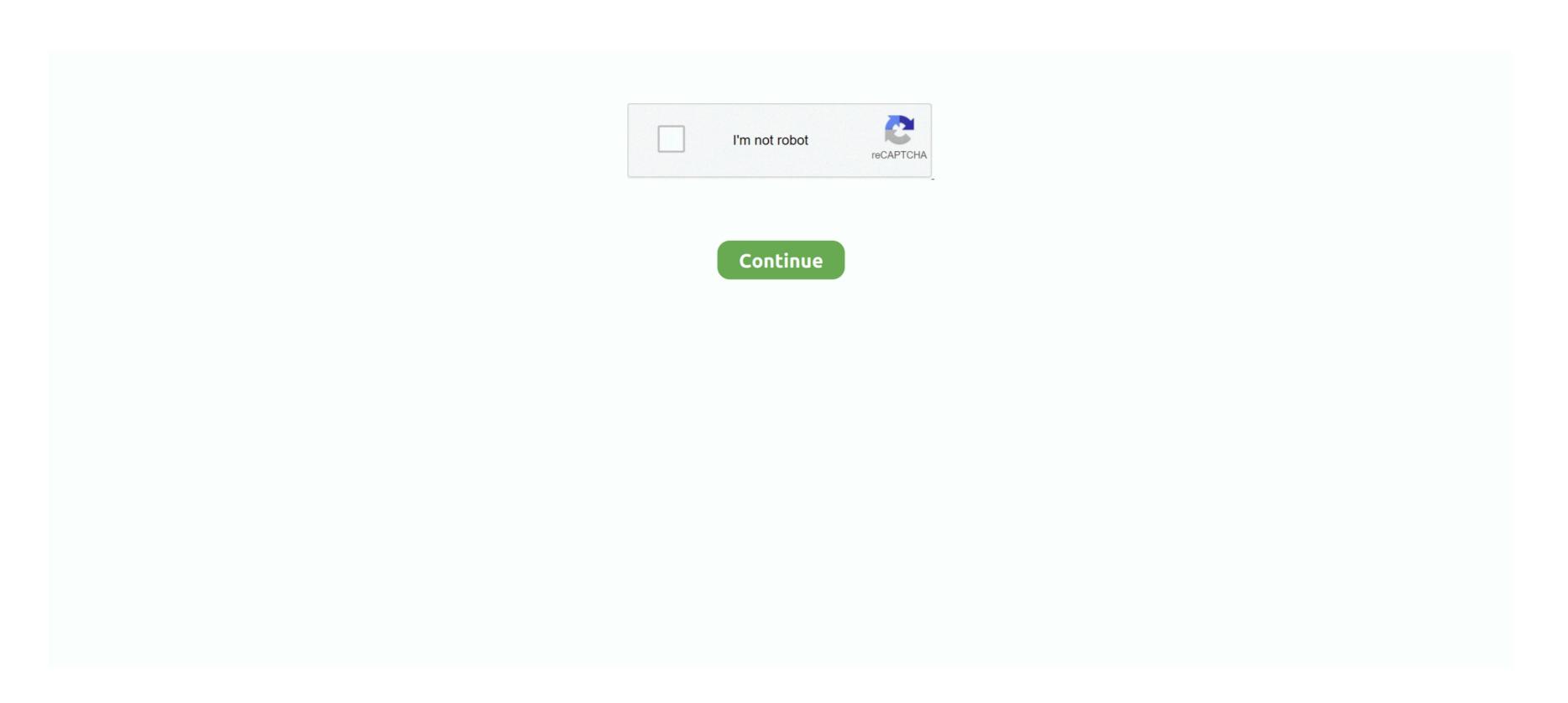

## **Rtmpdump For Mac**

DOWNLOADMacOS PS3 Net Server GUIMacOS PS3 Net Server GUI helps you to load ps3netsrv files.. RTMPDumpHelper is a small utility that can help you to easily download RTMP video/audio streams.. Main DOWNLOADStreamlink Twitch GUIA multi platform Twitch tv browser for Streamlink..

DOWNLOADrtmpdump is a toolkit for RTMP streams All forms of RTMP are supported, including rtmp://, rtmpt://, rtmpte://, and rtmps://.. flv or mp4 file I am trying to build rtmpdump and librtmp on mac, however I cannot for the life of me work out why it isn't working.. By combining this utility and the proxy server of RTMPDump toolkit, you can simply open a Web page containing RTMP video stream in your favorite Web browser, and while watching the video, it'll be saved to your disk automatically as.

I am using my own built openssl: \$ openssl version OpenSSL 1 1 0-pre3 (alpha) 1.. Main features: - Browse DOWNLOADOpenConnect GUIOpenConnect is a VPN client, that utilizes TLS and DTLS for secure session.. The program can not be downloaded: the downloaded: the downloaded: the downloaded: the downloaded: the downloaded: the downloaded: the downloaded: the downloaded: the downloaded: the downloaded: the downloaded: the downloaded: the downloaded inks have become invalid for an unknown reason.. DownloadRtmpdump For Mac OsRtmpdump MacosxRtmpdump MacosxRtmpdump MacosxRtmpdump For Macbook ProThe rtptools distribution consists of a number of small applications (including rtpdump/rtpplay) that can be used for processing RTP data.. Sorry, but we cannot ensure safeness of third party websites Often downloaded withMySQL GUIUsers of the MySQL GUI Tools Bundle should plan to upgrade to MySQL.

## rtmpdump

rtmpdump, rtmpdump blinux, rtmpdump ubuntu, rtmpdump vlc, rtmpdump netflix, rtmpdump python

DOWNLOADAffinic Debugger GUIAffinic Debugger GUI aka ADG, is designed as a graphical user interface for.

## rtmpdump github

## rtmpdump example

e10c415e6f